**PROFESSIONAL TRAINING COURSE**

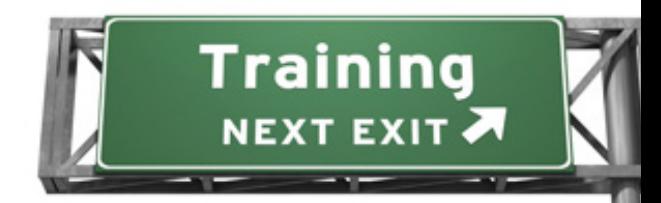

**3 Days Course on**

# **Adobe After Effects CS6 : Mastering the Essentials**

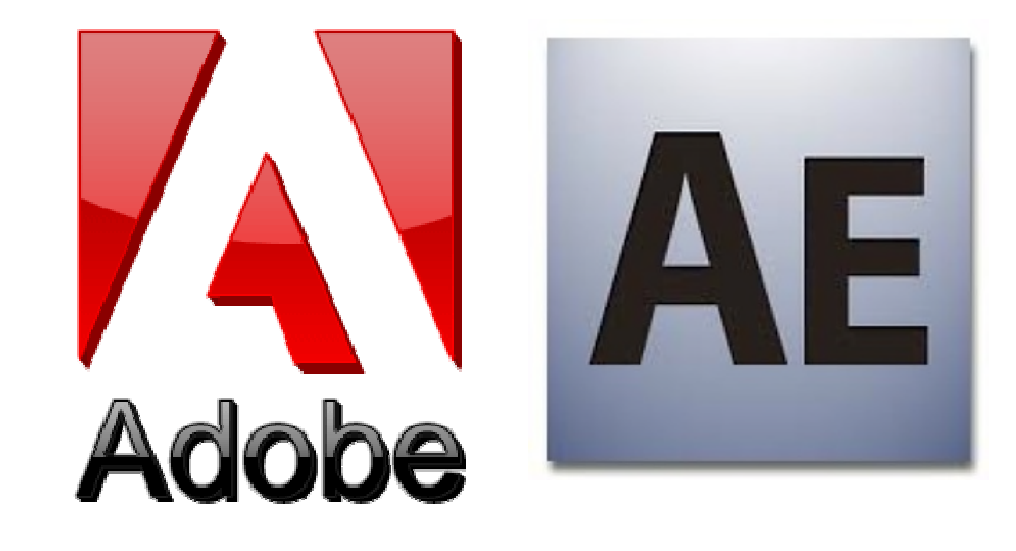

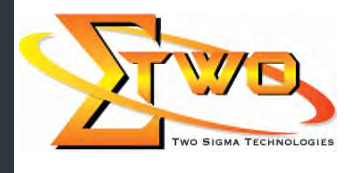

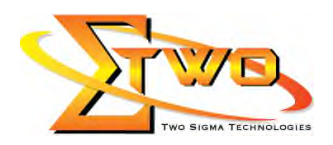

## **Course Overview**

After Effects is a powerful tool for compositing and creating 2D animation and special effects for film, video, multimedia and Web projects. You can create and generate high quality motion graphics at any resolution and is an ideal design tool for multimedia professionals and Web developers. You can create complex layered animation, Web-based movies and stunning special effects for broadcast, film, video, multimedia, and on-line production right from your desktop system.

Adobe After Effects CS6 the Essentials introduces you to the fundamentals of After Effects. After this training, you'll know all about creating basic animations, text animation, tracking and stabilizing, basic keying & compositing and basic 3D animation. Plus, you'll get an insider's view of some of the new features of After Effects CS6. Whether you are new to After Effects, or brushing up on a technique, this training is just what you need to get up to speed fast.

#### **Who Should Attend**

This course is ideal for rich media designers, motion graphics designers, visual effects artists, and post-production professionals, including corporate and event videographers.

#### **Course Settings**

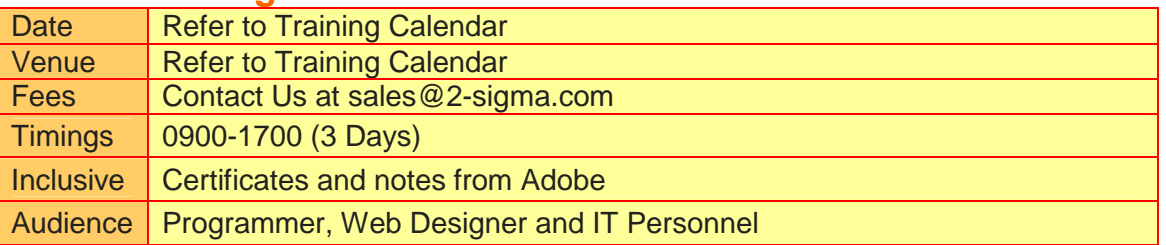

### **Adobe after Effect - Schedule**

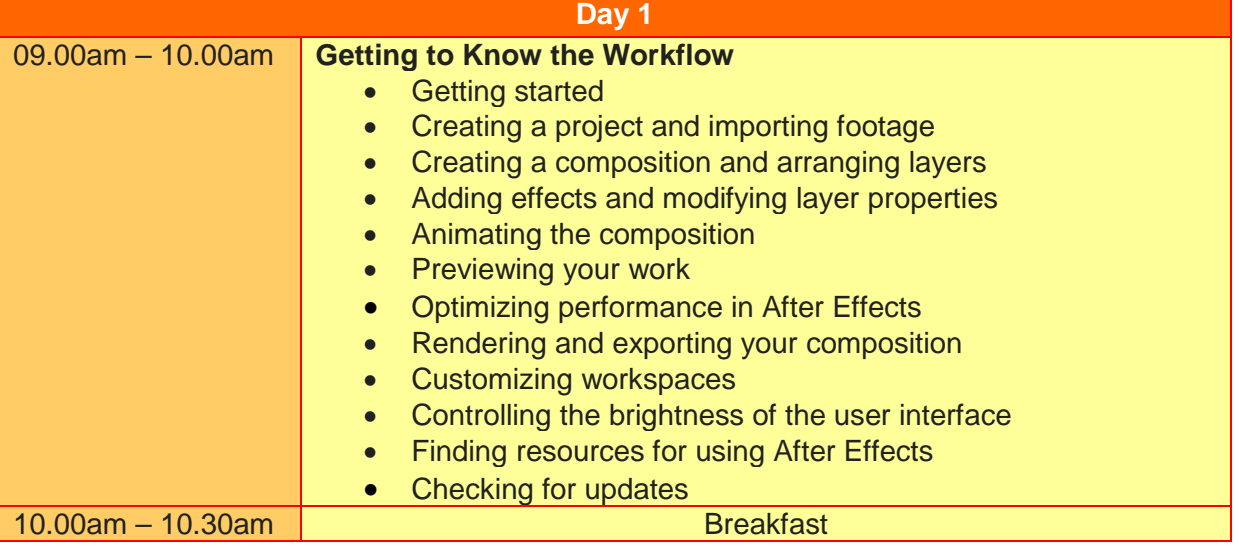

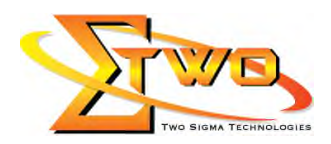

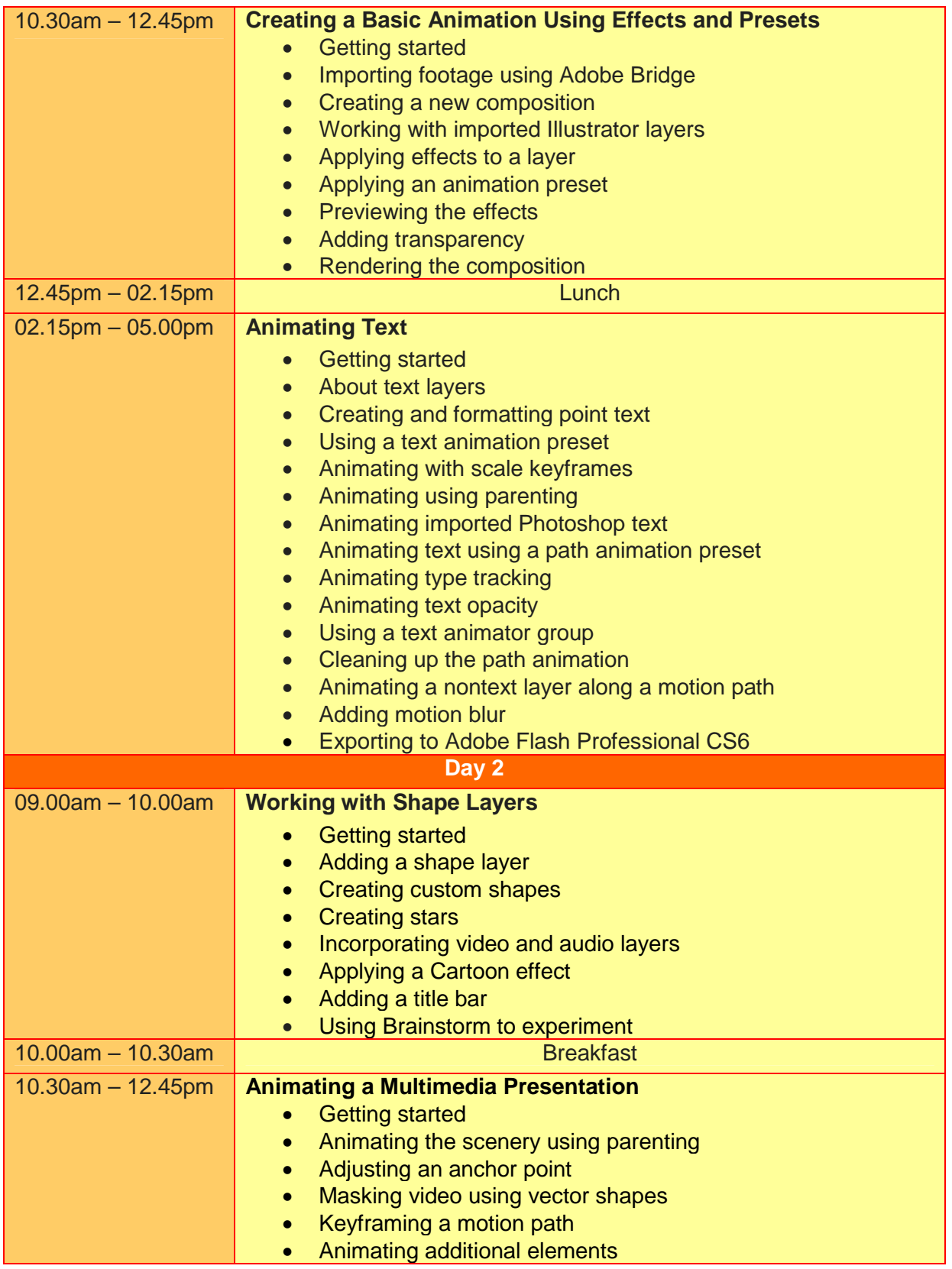

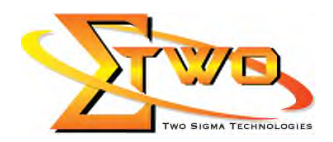

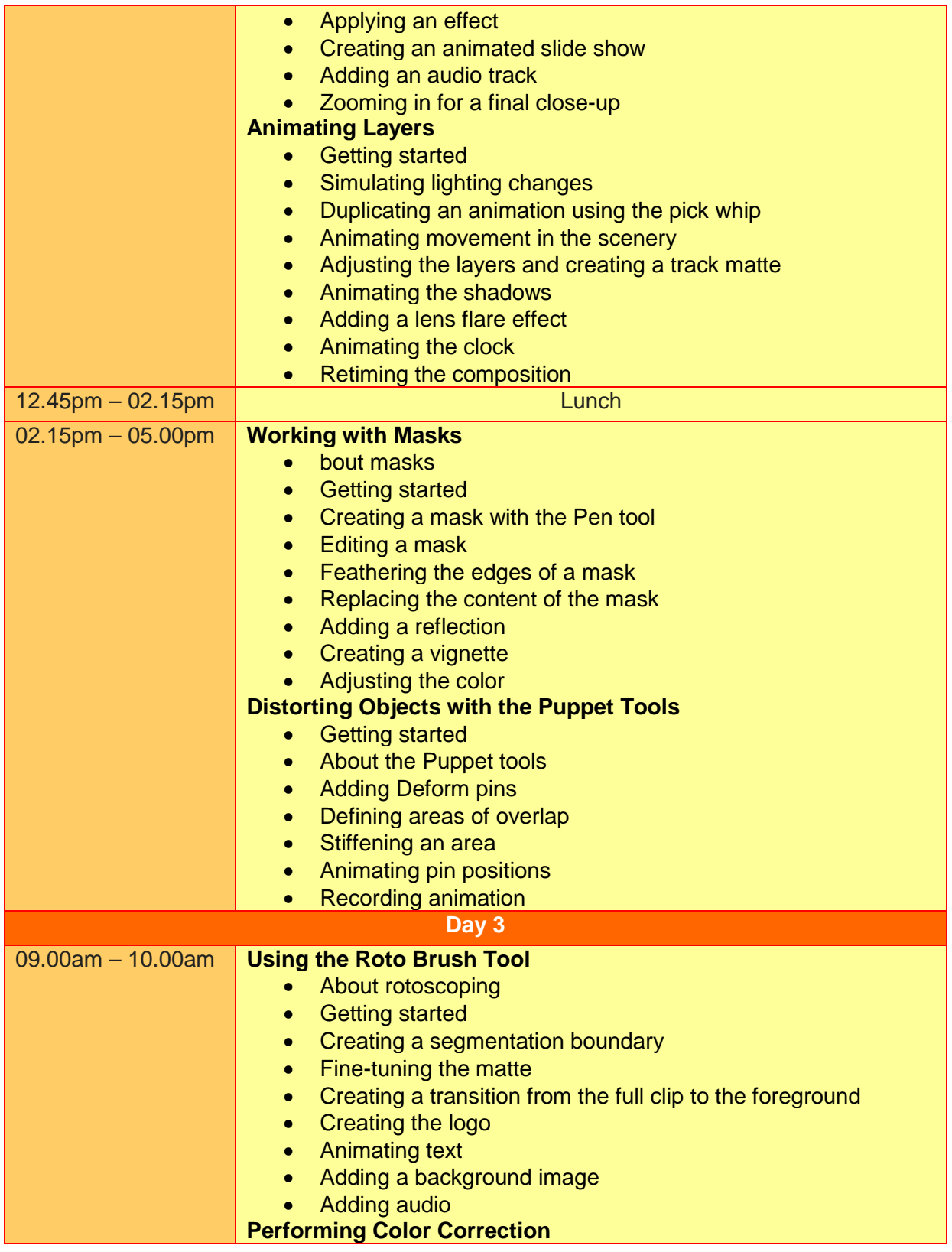

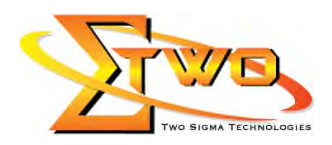

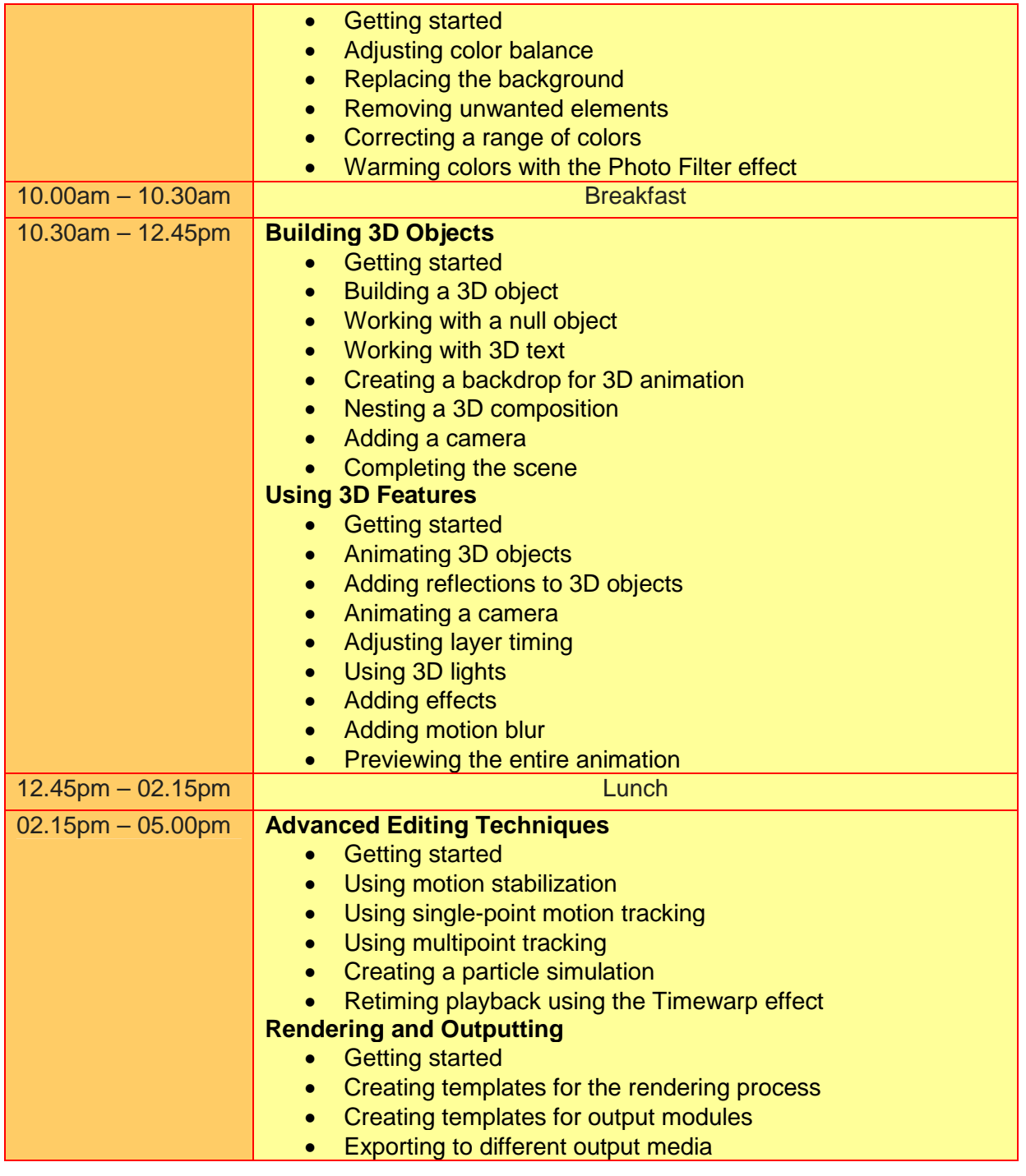

# **More Information**

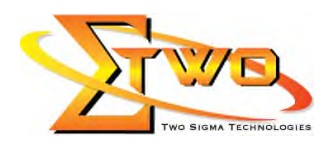

**Two Sigma Technologies**

19-2, Jalan PGN 1A/1, Pinggiran Batu Caves,

68100 Batu Caves, Selangor

Tel: 03-61880601/Fax: 03-61880602

To register, please email to sales@2-sigma.com or fax the registration form to 03-61880602, we will contact you for further action.